## **Brother Mfc 6490cw Manual**

Yeah, reviewing a book **Brother Mfc 6490cw Manual** could amass your close associates listings. This is just one of the solutions for you to be successful. As understood, carrying out does not suggest that you have wonderful points.

Comprehending as without difficulty as treaty even more than other will allow each success. next to, the publication as capably as insight of this Brother Mfc 6490cw Manual can be taken as well as picked to act.

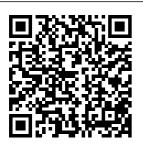

Sad Macs, Bombs, and Other Disasters Taylor & Francis A troubleshooting guide for Macintosh users, covering Mac OS 9 and the G4s, explains how to cope with frozen systems, error messages, and extension conflicts

<u>Altered Images</u>

Librairie Droz Leveraging WMI Scripting is the second in a series of two books dedicated to WMI Understanding WMI Scripting (ISBN 1-5555 8-266-4),Lissoir's first book, explained to Windows

Administrators the various WMI scripting techniques and manageability capabilities of this new Windows Server 2003 platform. Illustrated with hundreds of scripts and detailed tables, the book explained the

underlying technology and how WMI can be put to work. not only on **WMI** programming aspects for developers but on how administrators available in Windows for their admin work. If you've had significant WMI experience, or have read Lissoir's first book, you are ready to apply your WMI knowledge to any technology that interfaces

with WMI. Leveraging WMI Scripting continues the Lissoir focused presentation of WMI begun in Understanding WMI Scripting. In this new volume, we dive deeper into WMI to can use what is understand the manageable entities of the Windows world. Lissoir offers a structured description of the most important WMI providers available from Windows NT 4.0 to Windows Server 2003 (including

Windows 2000 and Windows XP). This covers the WMI management of the Windows Registry, Active Directory, SNMP, the Resultant Set Of Policies (RSOP), and the Volume Shadow Service to name a few. This discussion leverages the information on building realworld scripted management solutions presented in Lissoir's first book. Like the

first volume. Leveraging WMI Scripting is based on an important concept: "learning by practice." Leveraging WMI Scripting addresses the most advanced topics so that you can exploit hundreds of the features of various WMI interfaces to manage the components in a real-world environment. WMI is a critical topic under Windows Server 2003, so this book provides real added value to

every Windows can learn from administrator. Shows you how to extract data from applications, understand what's really happening on your servers, and get real work done . Provides usable scripts to use in everyday solutions for network performance and security Offers practical and straightforward amounts of advice that any enterprise Windows administrator

Teaching Movement & Dance Taylor & Francis Stash is a crochet term for leftover or oddball yarn. Stash-Busting is finding a project that use small amounts of yarns. In this amazing book you will find over 40 designs all made with small different sizes of yarns for home, baby

and accessories! Designs include gnome coasters, little gnomes, easy doilies, afghans, hot pads, baby blankets, baby slippers, ladies shawlette, jewelry and more! Drawn to Life Academic Press Happy Halloween, this halloween theme notebook is specially for halloween Lovers. Scary Pumpkin Jack O'Lanterns theme 6x9, 120 pages Notebook is best gift

for haloween lover friends and family members. Get this notebook for your Halloween obsessed Squad. Financial Sales Assistant Because Halloween Lover Is Not an Official Job Title John Wiley & Sons **Professional** longboarder Sam Bleakley details a decade of extreme global surf travel. Recovering for **Psychological** Injuries ACTEX **Publications** Digital Photography SolutionsMuska & Lipman Pub Betty Crocker **Bisquick** Impossibly Easy Pies Betty

Crocker This text is listed on the Course of Reading for SOA Exam P. Probability and Statistics with Applications is an introductory textbook designed to make the subject accessible to college freshmen and sophomores concurrent with Calc II and III, with a prerequisite of just one smester of calculus. It is organized specifically to meet the needs of students who are preparing for the Society of

**Actuaries** qualifying **Examination P** and Casualty Actuarial Society's new Exam S. Sample actuarial exam problems are integrated throughout the text along with an abundance of illustrative examples and 870 exercises. The book provides the content to serve as the primary text for a standard twosemester advanced undergraduate course in mathematical probability and

statistics, 2nd Edition Highlights with calculus Expansion of statistics portion to cover CAS ST and all of the statistics portion of CAS SAbundance of examples and sample exam problems for both Exams SOA processes, P and CAS **SCombines** best attributes of a solid text and an actuarial exam study manual in one volumeWidely used by college freshmen and sophomores to pass SOA Exam P early in their college careersMay be

used concurrently coursesNew or rewritten sections cover topics such as discrete and continuous mixture distributions, nonhomogeneous Poisson conjugate pairs in Bayesian estimation, statistical sufficiency, nonparametric statistics, and other topics also relevant to SOA Exam C. Using Microsoft Windows 2000 Professional Four O'Clock Press Presents literary criticism on the

works of classical and medieval philosophers, poets, playwrights, political leaders, scientists, mathematicians. and writers from other genres. Critical essays are selected from leading sources, including published iournals. magazines, books, reviews, and scholarly papers. Criticism includes early views from the author's lifetime as well as later views. including extensive collections of contemporary analysis. Parcel Post Regulations Muska & Lipman Pub This second edition of Historical

Dictionary of **Japanese Business** contains a chronology, an introduction. appendixes, and an extensive bibliography. The dictionary section has over 800 cross-referenced entries on important personalities, Japanese businesses, politics, and economy,. This book is an excellent access point for students. researchers, and anyone wanting to know more about Japanese Business.

Multiple Myeloma and Related **Disorders** High/Scope Foundation Packed with illustrations, this book explains the methods and techniques of animation preproduction, with a focus on story development and character design. 40+ Stash-**Busting Projects to** Crochet! I.B. **Tauris** James and Katie Falcon are astonished when a Time Ship appears in the cellar with their long-deceased ancestor Captain Horatio Falcon at the helm. The

Ship includes a fresh food supply of two cows. Pandemonium breaks out when Great-Aunt Dorothea is faced with a cow in her lounge. The spooked second cow stumbles into the Time Ship's controls. despatching the Ship into the past at 'Lost Island'. But it is swarming with bloodthirsty treasure-seeking pirates and the crew's odds of survival appear impossible. Then the youngsters discover the Time Ship's

mysterious source of power and the odds of their survival and their future change spectacularly. Surfing Brilliant Corners Annies Discover the lessons that helped bring about a new golden age of Disney animation! Published for the first time ever. Drawn to Life is a two volume collection of the legendary lectures from long-time Disney animator Walt Stanchfield. For over twenty years, Walt helped breathe life into the new golden age of animation with these teachings at the Walt Disney Animation Studios

and influenced such talented artists as Tim Burton, Brad Bird, Glen Keane, and John Lasseter. These writings represent the quintessential refresher for fine artists and film professionals, and it is a vital tutorial for students who are now poised to be part of another new generation in the art form. Written by Walt Stanchfield (1919-2000), who began work for the Walt Disney Studios in the 1950s. His work can be seen in films like Sleeping Beauty, The Jungle Book, 101 Dalmatians, and Peter Pan. Edited by Academy Award®-nominated producer Don Hahn, who has prduced such classic Disney

the Beast and The Lion King. **Simplified Drawing HarperCollins Publishers** Just add talent! Award-winning animator Tony White brings you the ultimate book for digital animation. Here you will find the classic knowledge of many legendary techniques revealed, paired with information relevant to today's capable, state-ofthe-art technologies. White leaves nothing out. What contemporary digital animators most need to

films as Beauty and know can be found experience, White between this book's covers from conceptions to creation and through the many stages of the production pipeline to distribution. This book is intended to serve as your one-stop how-to animation guide. Whether you're new to animation or a very experienced digital presents classic animator, here you'll find fundamentals, key classical techniques, and professional advice that will strengthen your work and wellroundedness as an animator. Speaking from

presents timehonored secrets of professional animaton with a warm, masterly, and knowledgeable approach that has evolved from over 30 years as an award-winning animator/director. The book's enclosed downloadable resources moments from animation's history through White's personal homage to traditional drawn animation, "Endangered Species." Using movie clips and still images from the film, White shares the

'making of' journal of the film, detailing each step, with sceneby-scene descriptions, technique by technique. Look for the repetitive stress disorder guide on the downloadable resources, called, "Mega-hurts." Watch the many movie clips for insights into the versatility that a traditional, pencildrawn approach to developments animaton can offer. **Digital Photography Solutions** Que **Publishing** Innovative and **Emerging** 

Technologies in

the Bio-marine

Food Sector: Applications, Regulations, and **Prospects** presents the use of technologies and recent advances in the emerging marine food industry. Written by renowned scientists in the field, the book focuses primarily on the principles of application and the main technological years. It includes technological design, equipment approaches these technologies alternative to in multiple processes. Extraction.

microbiology and processing of food are extensively covered in the wide context of marine food products, including fish, crustaceans, seafood processing waste, seaweed. microalgae and other derived byproducts. This is an interdisciplinary resource that highlights the potential of technology for multiple purposes achieved in recent in the marine food industry as these technological and applications of represent a future develop more efficient industrial processes. Researchers and

preservation,

scientists in the areas of food microbiology, food functional food chemistry, new product development, food microbiology and processing, food technology, bioprocess engineers in marine based industries and scientists in marine related areas will all find this a novel resource. Presents novel innovative technologies in the Wiley & Sons Bio-marine food sector, including principles, equipment, advantages, disadvantages, and future technological prospects **Explores multi**purpose uses of

technologies for extraction. generation, food preservation, food food processing Provides industrial applications tailored for the marine biological market to foster new innovative applications and regulatory requirements Waiting for Yesterday John From selecting yarns and learning the basics of crochet to assembling your projects and adding whimsical details. The Complete Guide to Crochet **Dolls and Animals** makes any amigurumi project

possible! Hundreds of photos demonstrate the best crochet stitches to use. along with lessons on how to assemble amigurumi figures correctly and give them more personality. All the basic stitches and steps are explained in detail, including extra directions for left-handed crafters. This is the official guide created by The Japan **Amigurumi** Association—whose thousands of members are found all over Japan, the original home of amigurumi. It provides an authoritative overview of techniques and includes all the information that amigurumi

enthusiasts need to more than 100 know to start creating. This indispensable book shows you how to: Shape and proportion expressive heads. limbs and tails Assemble all the pieces together in a way that makes your toy come alive Add armatures so your toys can bend and stand on their own Create facial features that give your toy attitude and personality Make cute little accessories (zakka) beneficial for like mittens, scarves comic artists, and purses The Complete Guide to Crochet Dolls and Animals includes 3 sample projects to practice the skills you learn. With over 1.500 color photos and detailed diagrams instructing

crochet stitch reference you'll refer to again and again as you create and style your own amigurumi for years to come! Men of Order Hentzenwerke Step by step approach to drawing the human body in a simplified, structural way. Designed for animators and extremely illustrators. classical and interpretive artists. The content is referenced to the works of George Bridgeman, Kimon Nicolaides,

Burne Hogarth and others.Following techiniques—this is athe exercises can help to greatly improve structural and gestural drawing skills. The Conversion Code National Geographic Books There are over 50 stunning examples featured, offering inspiration and guidance to aspiring fantasy artists.

Prepare to **Board!** Xlibris Corporation You don?t have to be a professional photographer or a graphics specialist to create amazing digital images! "Digital **Photography** Solutions" will show you how to

do that and more. Whether you want and report bands, to share family photos electronically or produce professio nal-looking product catalogs for your business, this is your start-to-Original. finish guide to the world of digital photography. Grab Students with your digital camera and dive in! Animation from Pencils to Pixels Springer A practical handbook for software developers on utilizing the Visual FoxPro Report Writer efficiently, offers a wide range of tips and techniques for the report wizard,

report designer, along with advanced information on nesting data groups and creating variables and calculations. (Intermediate) **CBT for College** ADHD Assn of Trial Lawyers of Amer "If you need more traffic. leads and sales. you need The Conversion Code." Neil Patel co-founder Crazy Egg "We've helped 11,000+businesses generate more than 31 million

leads and consider The Conversion Code a must read." Oli Gardner cofounder Unbounce "We'd been closing 55% of our qualified appointments. We increased that to 76% as a direct result of implementing The Conversion Code." Dan Stewart CEO Happy Grasshopper "The strategies in The Conversion Code are highly effective and immediately helped our entire sales team. The book explains

the science behind selling in a way that is simple to remember and easy to implement." Steve Pacinelli **CMO BombBomb** Capture and close more Internet leads with a new sales script and powerful marketing templates The Conversion Code You'll learn how provides a stepby-step blueprint for increasing sales in the modern, Internet- appointments, driven era. Today's consumers are savvy, and they

have more options than ever proven process before. Capturing will increase both their attention and turning it into quality of leads revenue requires and put your a whole new approach to marketing and sales. This book provides clear guidance toward conquering the new paradigm shift towards online lead generation and inside sales. to capture those invaluable Internet leads. convert them into meeting them in and close more deals. Regardless of

industry, this the quantity and sales figures on the rise. Traditional sales and marketing advice is becoming less and less relevant as today's consumers are spending much more time online, and salespeople are calling. emailing, and texting leads instead of person. This book shows you where to find them, how to engage them,

product or

and how to position your company as the ideal solution to their needs. **Engage** with consumers more effectively online Leverage the strengths of social media. apps, and blogs to capture more leads for less money Convert more Internet leads into realworld prospects and sales appointments Make connections on every call and learn the exact words that close more sales The business world is environment moving away

from "belly-tobelly" interactions and traditional advertising. Companies are forced to engage with prospective customers first online—the vast majority through social media, mobile apps, blogs, and live chat—before ever meeting in person. Yesterday's marketing advice no longer applies to today's tech

you meet consumers where they are and close them. quickly. The **Conversion Code** gives you an actionable blueprint for capturing Internet leads and turning them into customers.

savvy, mobile-

consumer, and

the new sales

demands that

addicted

first, social media-